# Raster Position Calculation for HDice in UITF

C. Hanretty 15Sept2014

#### Restrictions/Requirements:

- Beam spot on upstream side of target cell should be 23 mm (in diameter).
- Pass through 31.75 mm (in diameter) IBC Exit Window which is 340.85 mm downstream of entrance of target cell.
- Enter 50.8 mm (in diameter) Beam Dump which is 1000 mm downstream of IBC Exit Window.

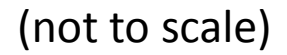

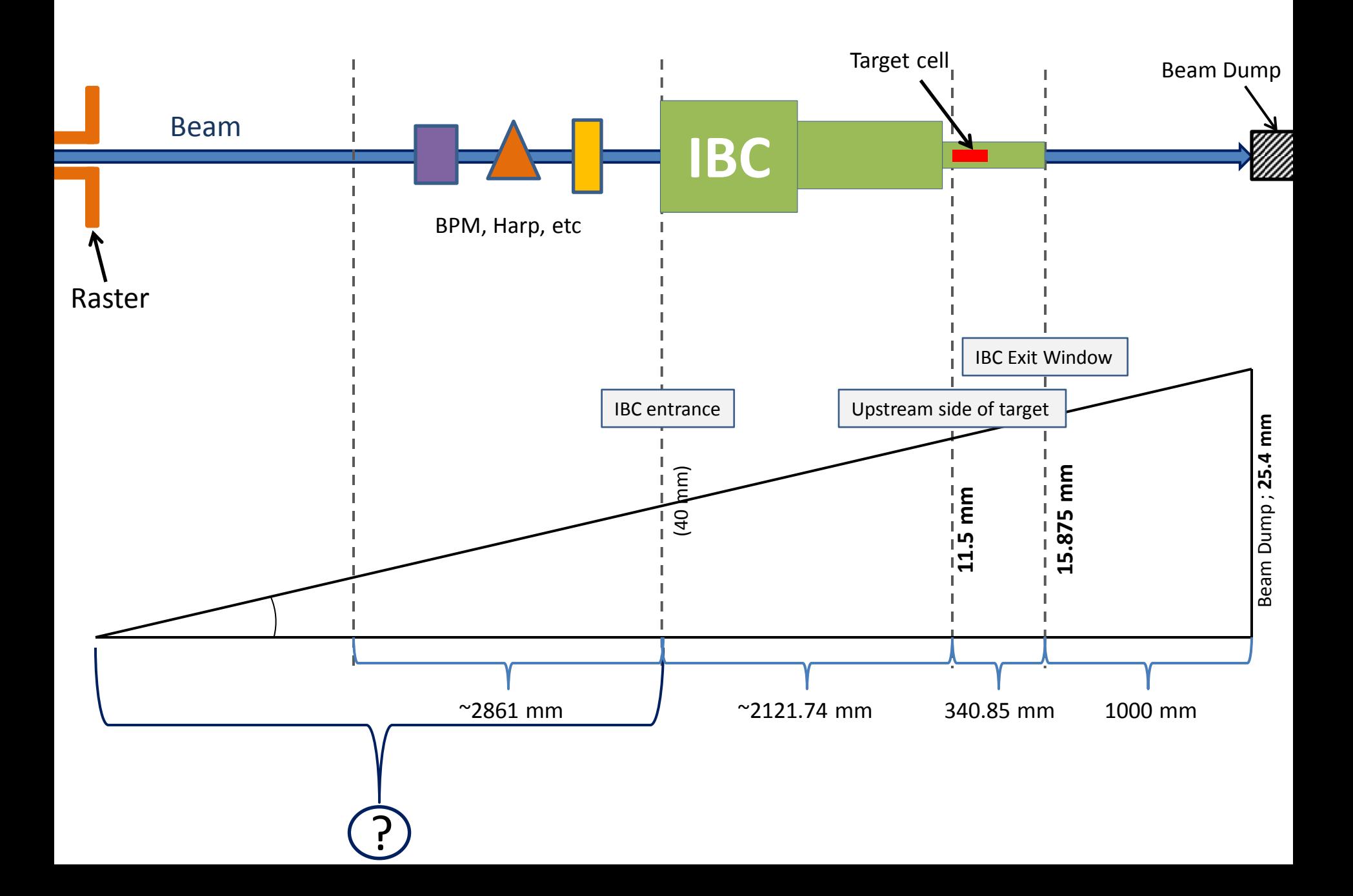

- Assumed Raster is the 6 GeV Fast Raster using the driver for the 11 GeV Fast Raster (described in HDice Technical Note 28).
- Closest position (due to beamline components) is ~5m from IBC entrance.

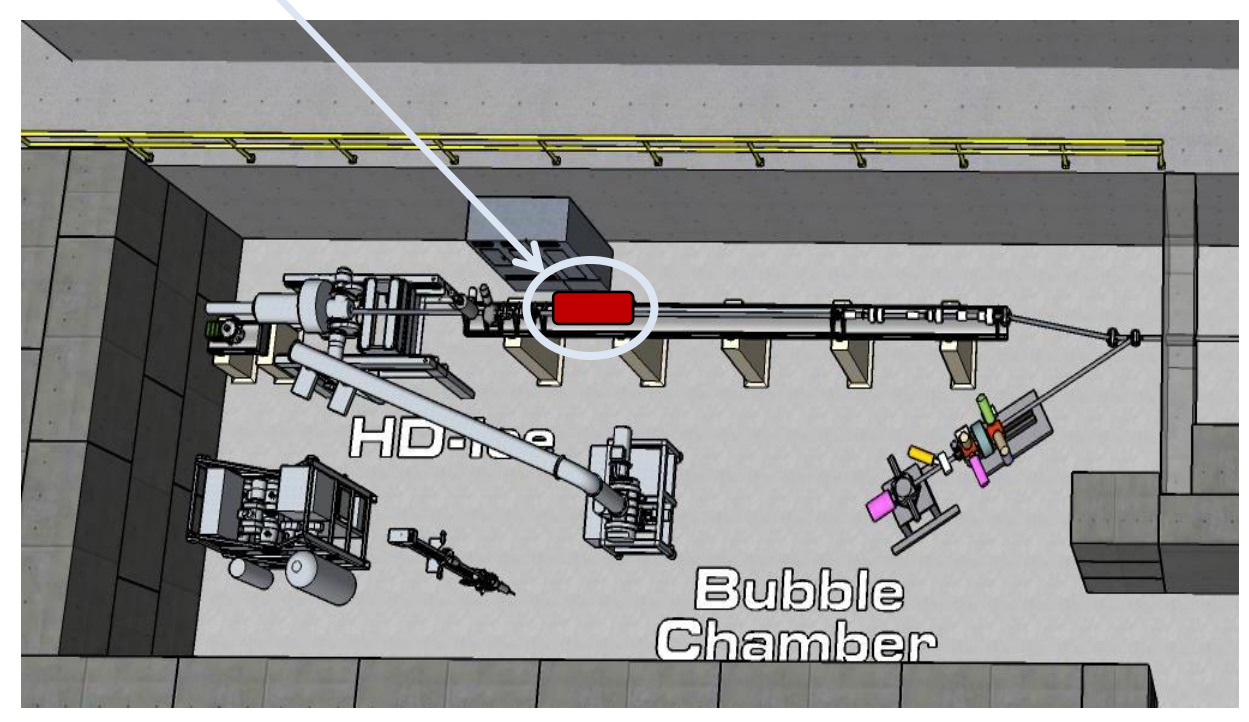

- Assumed Raster is the 6 GeV Fast Raster using the driver for the 11 GeV Fast Raster (described in HDice Technical Note 28).
- Closest position (due to beamline components) is ~5m from IBC entrance.
- Beam radii:
	- 11.5 mm at upstream side of target
	- 12.285 mm at IBC exit
	- 14.593 mm at Beam Dump
	- 6.5% of full power

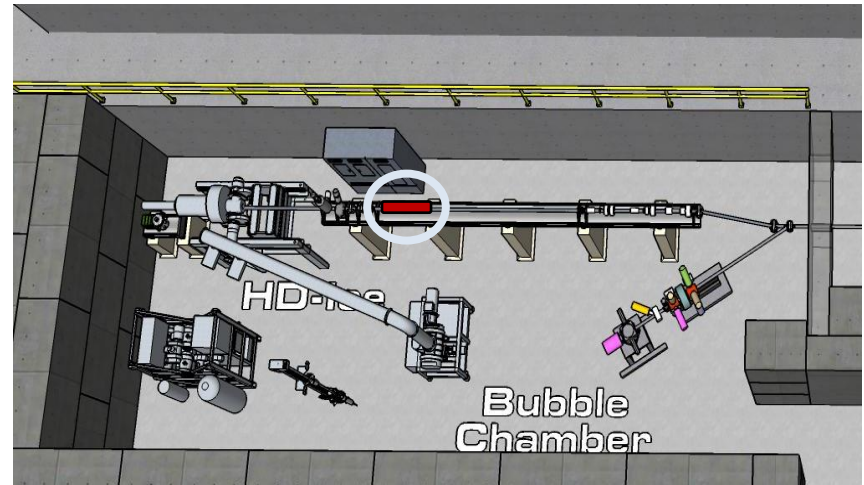

- Assumed Raster is the 6 GeV Fast Raster using the driver for the 11 GeV Fast Raster (described in HDice Technical Note 28).
- Farthest position (due to last bending magnet) is ~8.6m from IBC entrance.

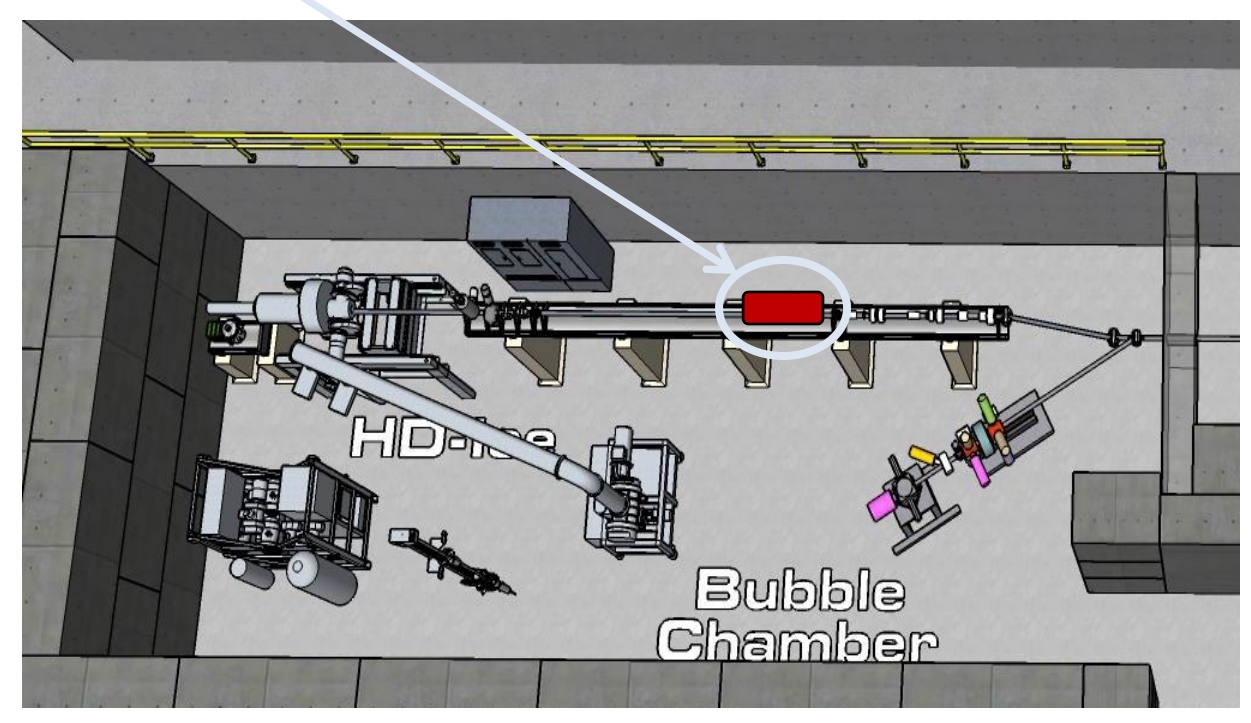

- Assumed Raster is the 6 GeV Fast Raster using the driver for the 11 GeV Fast Raster (described in HDice Technical Note 28).
- Farthest position (due to last bending magnet) is ~8.6m from IBC entrance.
- Beam radii:
	- 11.5 mm at upstream side of target
	- 11.955 mm at IBC exit
	- 13.288 mm at Beam Dump
	- 3.8% of full power

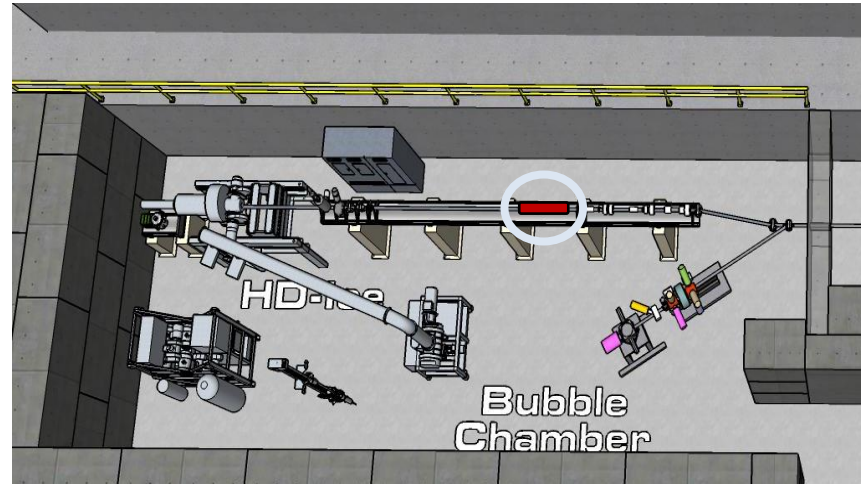

#### Conclusion:

• The Raster can go anywhere in the available space of the UITF beamline.

### To Do:

- Obtain exact dimensions of proposed beamline and its components.
- Determine how low we can go in Raster power while maintaining control.